# **HOW TO USE FCC FORM 160-(CORES) REGISTRATION FORM**

The FCC Form 160, CORES Registration Form, is a form that must be completed to obtain a FCC Registration Number (FRN). The FCC Registration Number will be assigned by the Commission Registration System (CORES) and is required for anyone doing business with the Commission. The FRN can be obtained electronically through the FCC webpage: [www.fcc.gov/frnreg.](http://www.fcc.gov/frnreg) This form is not required if you currently attain an FRN. All highlighted fields are required for individual applicants, unless otherwise noted.

**NOTE:** All required blocks must be completed or it may result in a delay in processing or the return of your application. All blocks are required unless otherwise stated.

#### **(1) Enter the Entity Type from the codes below:**

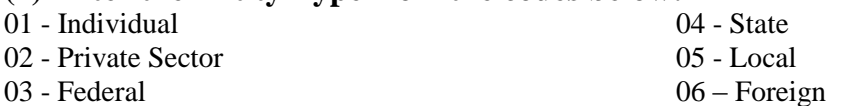

### **(2) Enter Business Entity Type (only respond if you selected 02 - Private Sector in Number (1) above):**

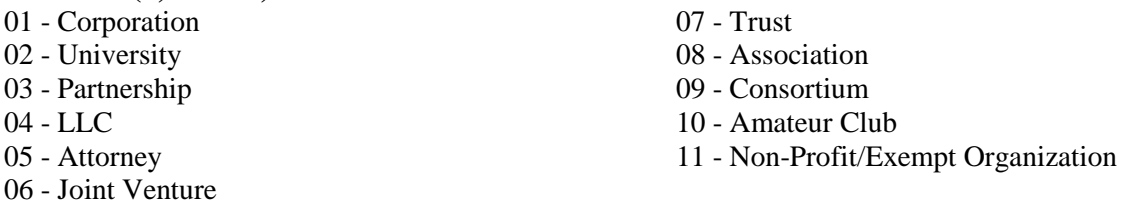

**(3) Business Entity Name (only applicable to businesses):** Enter the entity name or company used commercially.

**(3)(a) Entity Name (only applicable to individuals):** Enter the name of the individual registrant. Enter the first name and last name, as well as the salutation, middle initial, and suffix if necessary.

**(4) Doing Business As/Trading As (optional):** Enter Doing Business As or Trading As name. (Only if individual entity)

**(5)Taxpayer Identification Number/ Social Security Number**: Enter the entity's nine-digit Taxpayer Identification Number (TIN). The Taxpayer Identification Number will either be an Employer Identification Number (EIN) or Social Security Number (SSN) of the payer as reported to the Internal Revenue Service. If you do not have a (TIN), complete Block 6.

## **(6) Enter Taxpayer Identification Number exception reason code (if applicable; see (5) above):**

01 - TIN Applied For: Entity is currently applying for a TIN, but has not yet received one. 02 - Entity is Foreign: Entity is not required to have a TIN due to a foreign status under IRS rules.

03 - Entity is Petitioner: Entity has contact with the FCC only as a petitioner.

04 - Exempt Activities: Entity is exempt under Internal Revenue Service (IRS) rules from obtaining a TIN. 05 - Amateur Club: Entity is a non-profit amateur radio club. (Only applicable to businesses) 06 - Tribal government or entity: Entity is a tribal government or similar organization within the U.S. (only applicable to businesses)

**(7) Contact Representative Organization/Company (optional):** Enter the name of the contact representative organization or company. A contact representative is the individual who will be contacted with any business concerning this FRN.

**(8) Contact Representative Position/Title (only applicable to businesses):** Enter the contact representative title.

**(9) Contact Representative Name:** Enter the name of the contact representative. Enter the first name, middle initial and last name.

**(10) Address:** The street address to which correspondence should be sent.

**(11-13) Address 2/3/4: (optional):** This line may be used if further identification of the address is required; this line may be used, if necessary, for an address outside the United States of America.

**(14) City:** The name of the city associated with the street address given in (10).

**(15) State (Domestic Addresses only):** If the contact representative has a United States mailing address enter the appropriate two-digit state abbreviation as prescribed by the U.S. Post Office. If the contact representative has a mailing address outside the United States, leave this section blank.

**(16) ZIP Code (Domestic Addresses only):** Enter the appropriate five or nine-digit ZIP code prescribed by the U.S. Post Office. If address is foreign, enter the appropriate ZIP (postal) code. (Domestic address only)

**(17) Country (International Addresses only):** If the contact representative has a mailing address outside the United States, enter the appropriate country.

### **(18) Contact Representative Daytime Telephone Number (optional for**

**individuals/recommended):** Enter the contact representative's ten-digit daytime telephone number, including area code. For foreign telephone numbers include the appropriate country dialing access code, as if you were calling from the United States.

**(19) Contact Representative Fax Number (optional):** Enter the contact representative's ten-digit fax number, including area code. For foreign fax numbers include the appropriate country dialing access code, as if you were calling from the United States.

**(20) Contact Representative E-mail Address (optional/recommended):** Enter the contact representative's email address.

**(21) Personal Security Question:** Select your Personal Security Question (disregard option of Corporate Internal Employee ID) In the event that you forget your CORES password, your Personal Security Question and answer will be used to verify your identity. If you are not satisfied with any of the Personal Security Questions on the list, select Custom Personal Security Question and provide us with your own question in 21a.

**(21)(a) Custom Personal Security Question:** if you selected Custom Personal Security Question in (21), provide your own Personal Security Question here. (Maximum 100 characters, including spaces)

**(22) Personal Security Question Answer:** Provide the answer to the Personal Security Question you had previously specified in (21). (Maximum 60 characters, including spaces)

**(23) Certification Statement:** Read the certification statement and provide your signature and date if you agree to the stated claim.